# **Analyzing a 35-Year Hourly Data Record: Why So Difficult?**

# **If Big Data is hard for data center systems, what about the average science user?**

**Try #2: Read file list from standard input** (NCO feature for working with lots of files) go> cat in.ncrcat | ncrcat -d lat,40.02,40.02 -d lon,-105.29,-105.29 -o out.nc ncrcat: **ERROR Total length of fl\_lst\_in from stdin exceeds 10000000 characters.** Possible misuse of feature. If your input file list is really this long, post request to developer's forum (http://sf.net/projects/nco/forums/forum/9831) to expanding FL\_LST\_T *\*Later expanded after post to developer's forum.*  $311,135$  files  $\Rightarrow$  21,796,250 chars

# **A Simple, but Popular, Task: Get the time series for a point**

**NCO (netCDF Operators): Fast tool for processing netCDF data files:** <http://nco.sourceforge.net/>

### **Try #1: Wildcard on command line**

go> ncrcat -d lat,40.02,40.02 -d lon,-105.29,-105.29 NLDAS\_NOAH0125\_H\_002\_soilm0\_100cm/\*/\*.nc out.nc -bash: /tools/share/COTS/nco/bin/ncrcat: **Argument list too long**

> **Provide users with tips and tricks for Big Data processing.**  $\triangleright$  No reason users need to re-learn our lessons the hard way.

# Makefile example: extract a time series\* over Boulder, CO from hourly files  $SPLITFILES =  $$$ (shell split -d -1 15556 in symlink in. 8&1s -c1 in.??)$ OUTSPLIT = \$(SPLITFILES:in.%=chunk.%.nc) BBOX\_ARGS = -d lat,40.02,40.02 -d lon,-105.29,-105.29 split boulder.nc split: @echo \$(SPLITFILES) chunk.%.nc: in.% sort \$^ | ncrcat -O -o \$@ \$(BBOX\_ARGS) boulder.nc: \$(OUTSPLIT) ncrcat -O -o \$@ \$^ \*The actual Makefile for Area Average Time Series is more complicated than this point time series example.

## **Try #3: Create local, short symlinks, then read from stdin** ln/1979/n1979010201.nc ->

/var/scratch/clynnes/agu2014/data/1979/ scrubbed.NLDAS\_NOAH0125\_H\_002\_soilm0\_100cm.19790102T0100.nc

### **SUCCESS!** 311,135 files  $\Rightarrow$  7,165,105 chars (whew!)

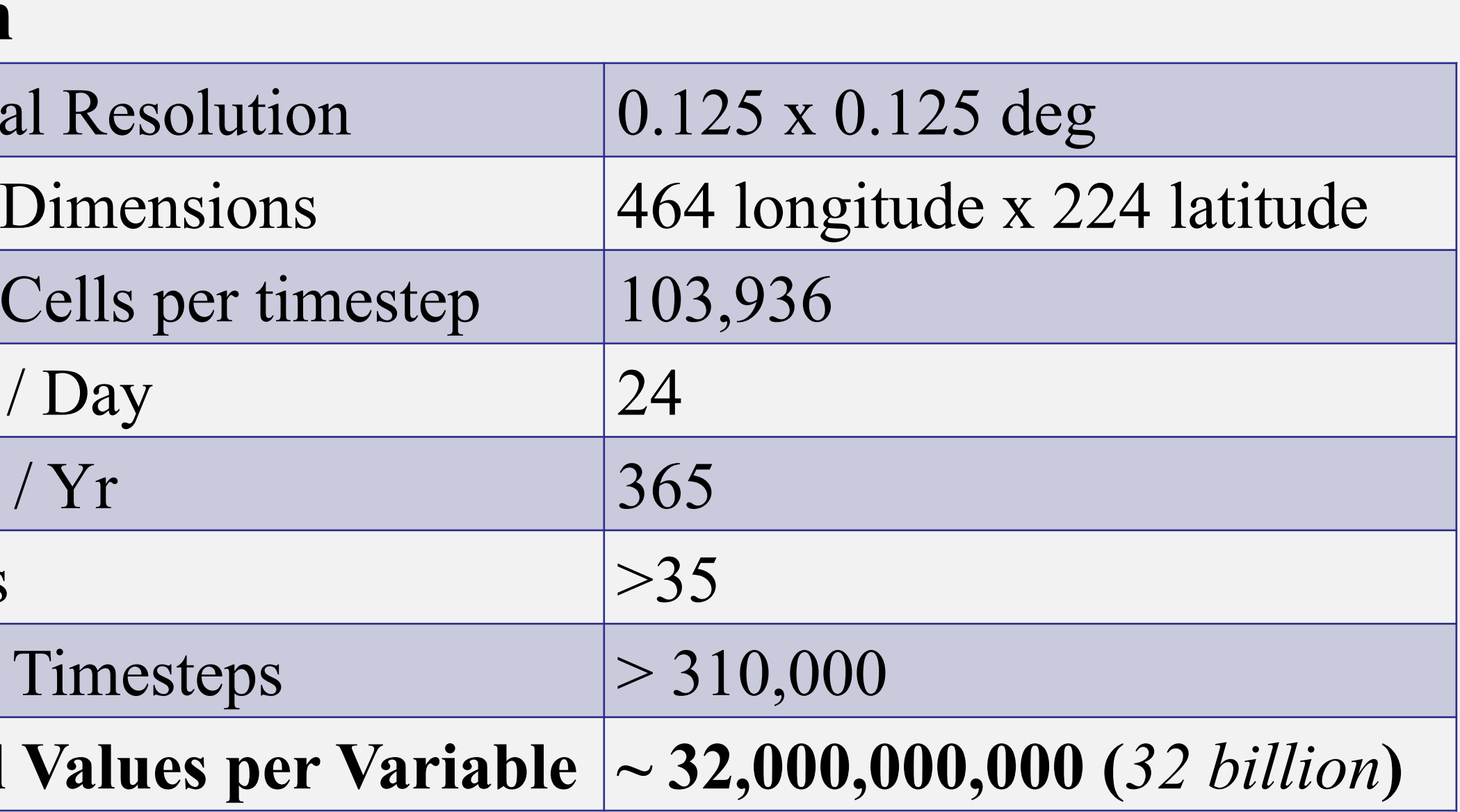

# **Computing an Area Average Time Series (over Colorado) Pre-concatenation of data can be helpful\***

 Use **ncrcat** to concatenate hourly into daily or monthly files

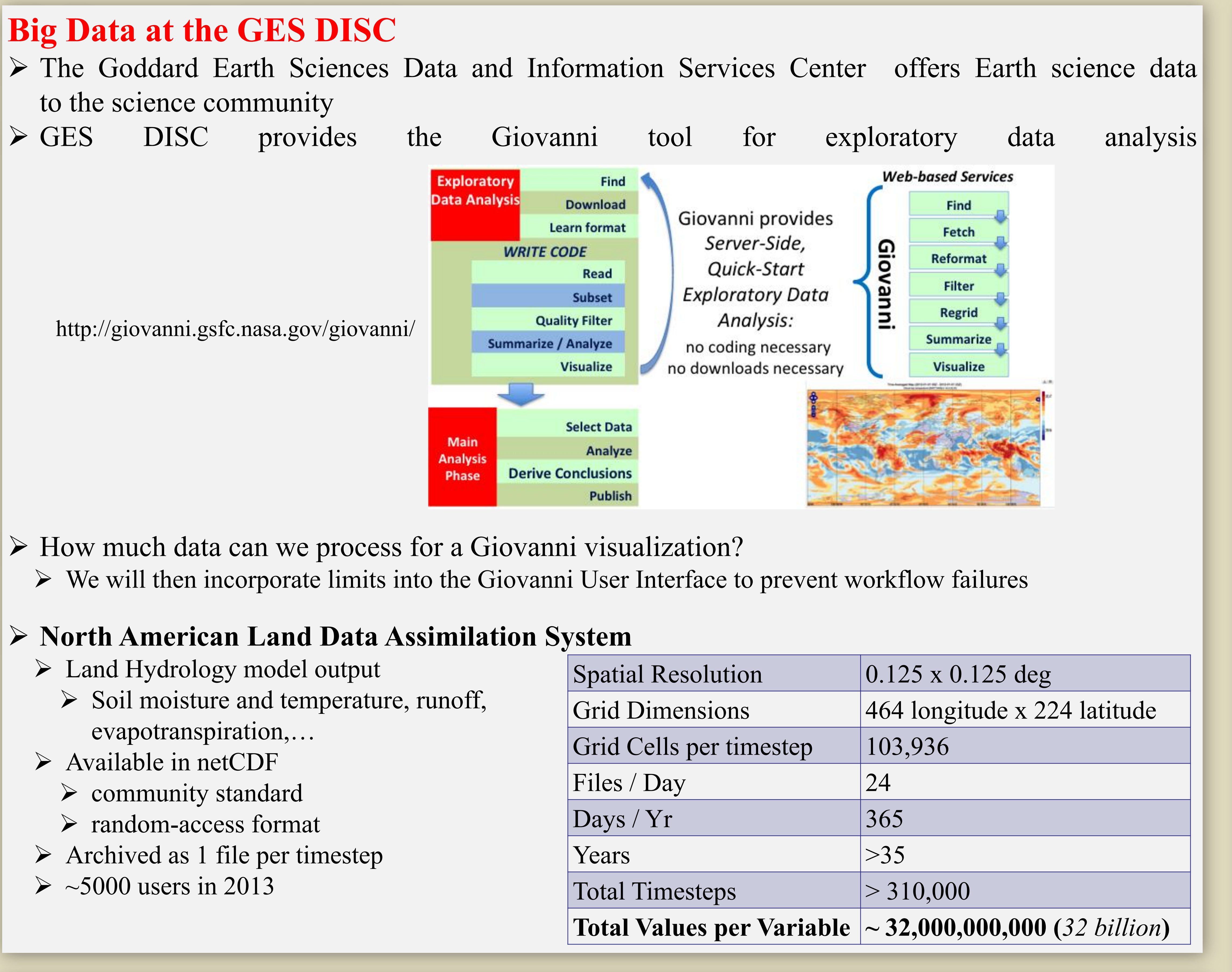

 But it makes some analysis (e.g. diurnal) unwieldy  *\*Thanks to R. Strub and W. Teng for the idea*

# **Parallel Processing Made Easy Slightly Less Difficult**

 Split input file list into sections, process *in parallel*, then stitch together **GNU make**: parallel job execution and control engine (**-j** option) for the common folk

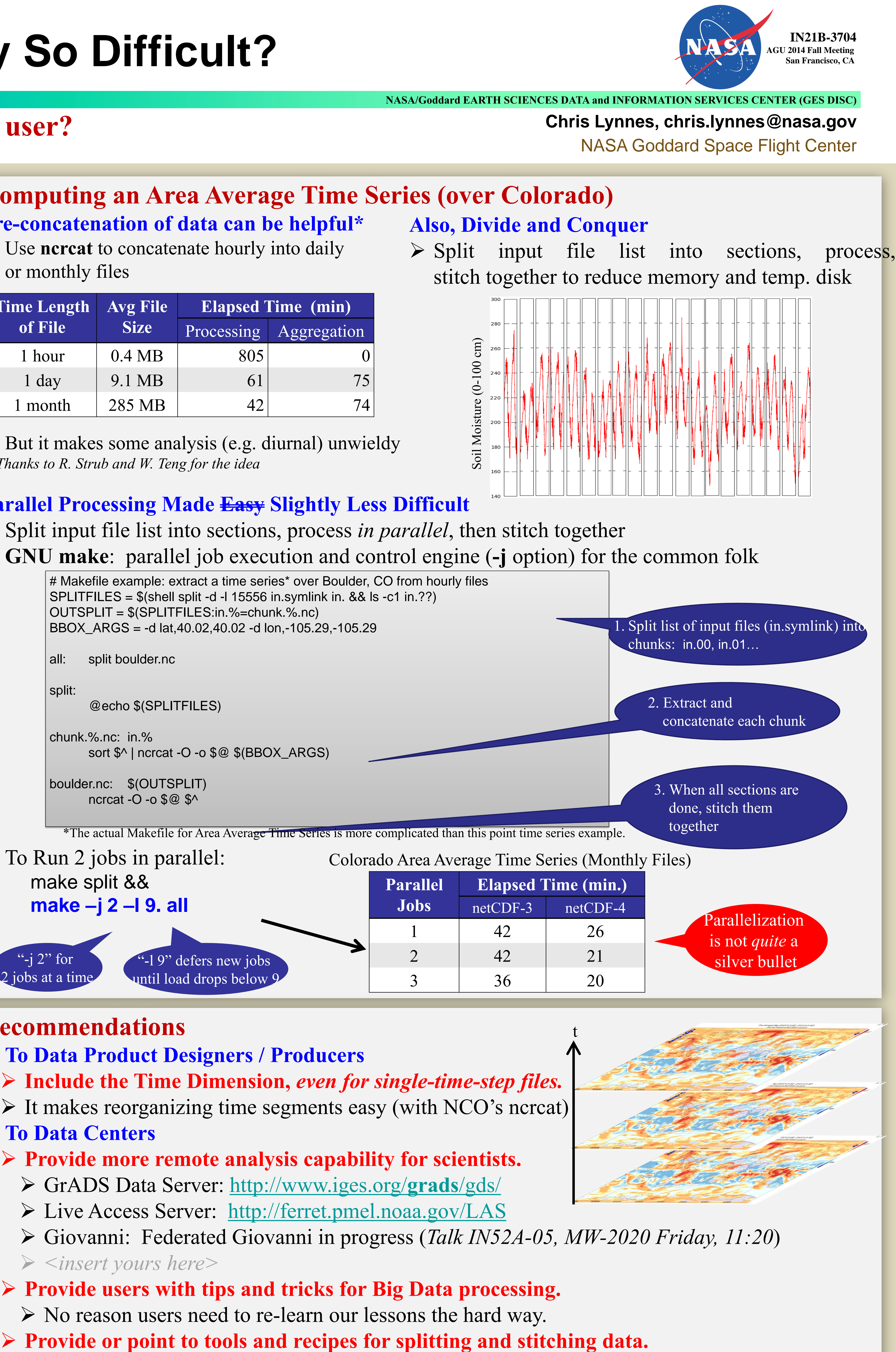

# **Recommendations**

**To Data Product Designers / Producers**

**Include the Time Dimension,** *even for single-time-step files.*

 $\triangleright$  It makes reorganizing time segments easy (with NCO's ncreat)

### **To Data Centers**

 **Provide more remote analysis capability for scientists.** GrADS Data Server: [http://www.iges.org/](http://www.iges.org/grads/gds/)**[grads](http://www.iges.org/grads/gds/)**[/gds/](http://www.iges.org/grads/gds/)

Live Access Server: <http://ferret.pmel.noaa.gov/LAS>

 Giovanni: Federated Giovanni in progress (*Talk IN52A-05, MW-2020 Friday, 11:20*) *<insert yours here>*

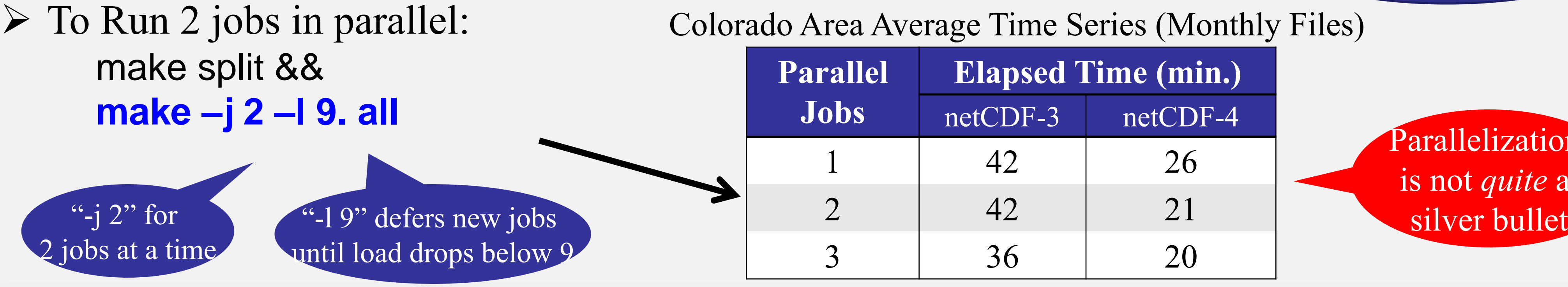

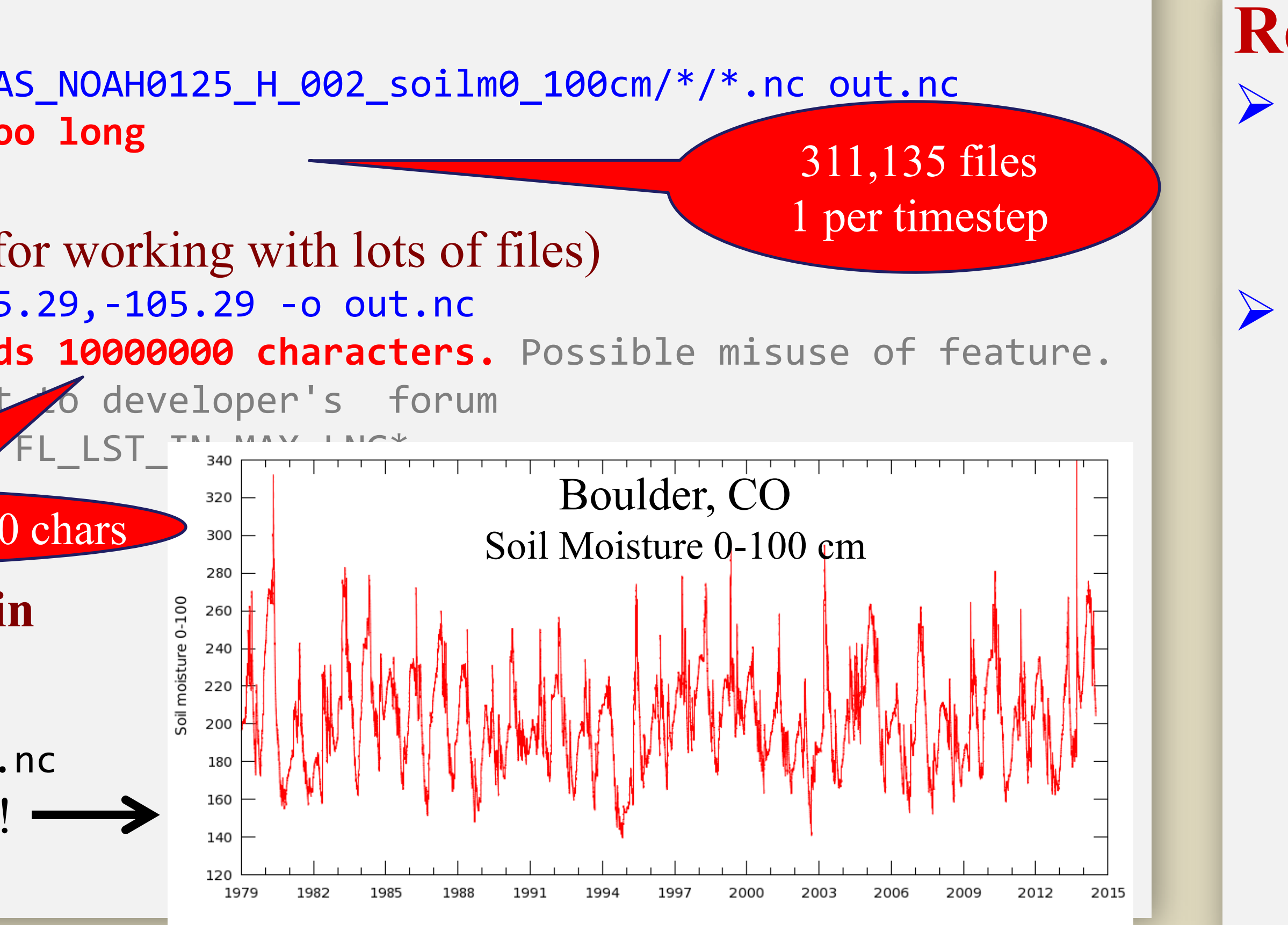

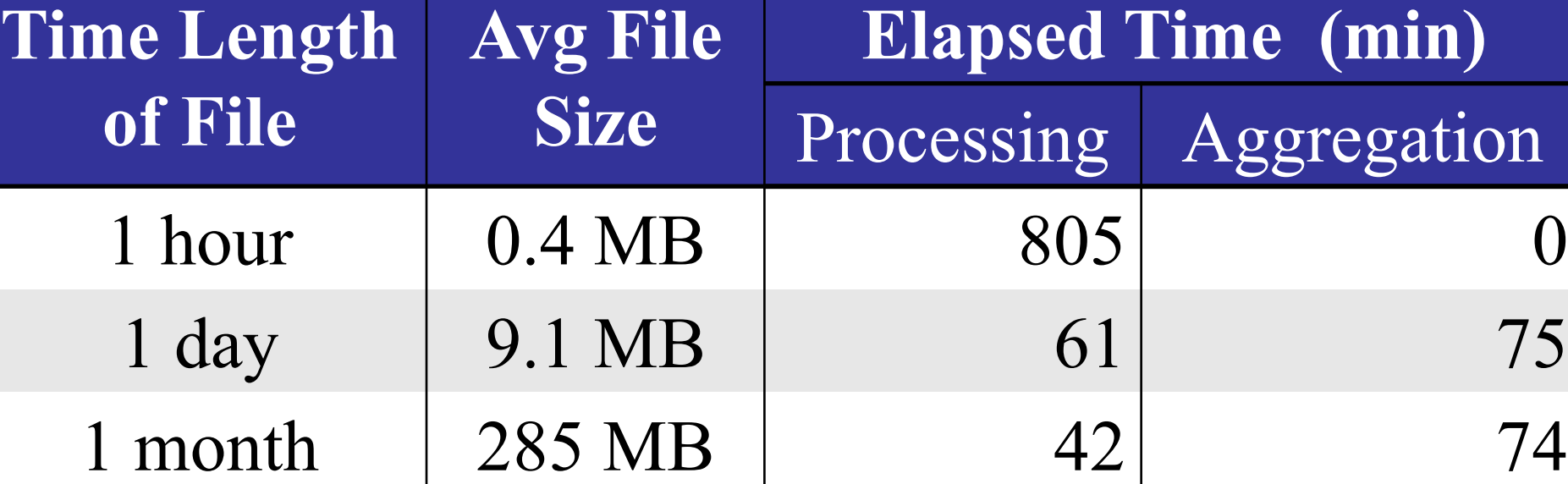

 $(0 - 100)$ 

https://ntrs.nasa.gov/search.jsp?R=20160000357 2019-08-31T04:35:25+00:00Z